Г

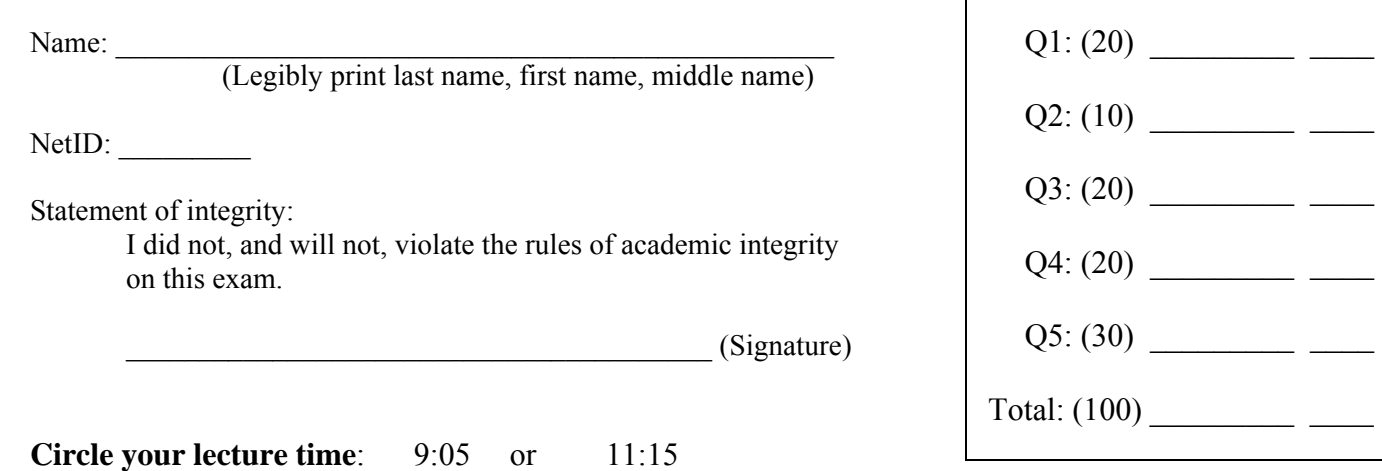

**Circle your section instructor's name:** 

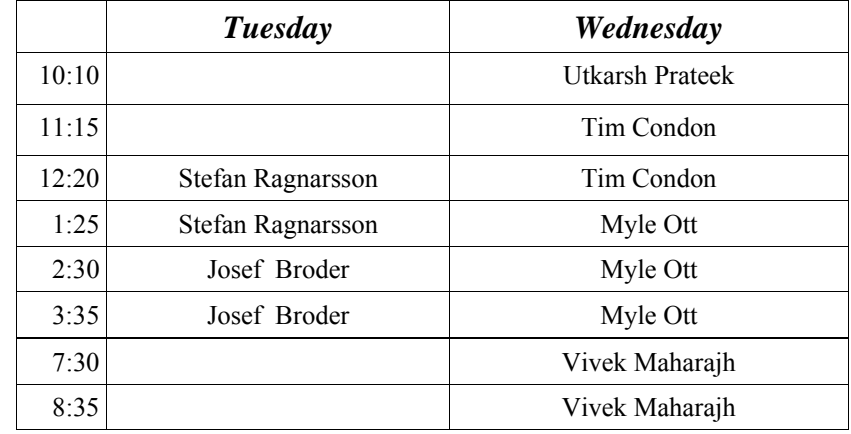

Instructions:

- This is a 90-minute, closed-book exam; no calculators are allowed.
- The exam is worth a total of 100 points, so it's about one point per minute!
- Read each problem completely, including any provided code, before starting it.
- Raise your hand if you have any questions.
- Use the backs of pages or ask for additional sheets of paper as necessary.
- Clarity, conciseness, and good programming style count for credit.
- If you supply multiple answers, we will grade only *one*.
- Use only MATLAB code. No credit for code written in other programming languages.
- Assume there will be no input errors.
- **Do not use arrays. Do not write user-defined functions.**
- Do not use switch, try, catch, or break statements.
- You may find the following MATLAB predefined functions useful: abs, sqrt, rem, rand, floor, ceil, input, fprintf, disp

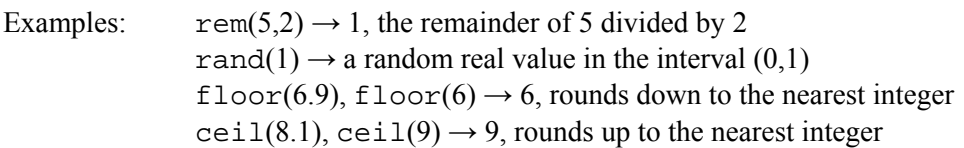

## **Question 1: (20 points)**

**Part** (a): (12 points)

Suppose the following fragment has been executed:

```
% The first interval [a1,b1] has these endpoints:
a1 = rand(1); b1 = a1 + rand(1);% The second interval [a2,b2] has these endpoints:
a2 = rand(1); b2 = a2 + rand(1);% Assume a1, b1, a2, and b2 are unique.
```
**(i)** Complete the following fragment so that it prints 'Yes' if the second interval is inside the first interval and 'No' otherwise.

```
if _________________________________________________
    disp('Yes')
else
    disp('No')
end
```
**(ii)** Complete the following fragment so that it prints 'No' if the the intervals fail to intersect and 'Yes' otherwise.

```
if _________________________________________________
    disp('No')
else
    disp('Yes')
end
```
**Part** (**b**): (8 points)

Write the loop condition below so that the fragment keeps prompting the user to enter a number until the value entered is positive and is a multiple of 3 or 5.

```
n = input('Enter a number: ');while _________________________________________________
   n = input('Enter a number: ');
end
```
# **Question 2: (10 points)**

**Part (a):** (3 points)

What is the last line of output after executing the following fragment?

```
x = 2;y = x*3;while x<=6 && y<=6x = x + 2;disp(x)
end
```
*Answer:*

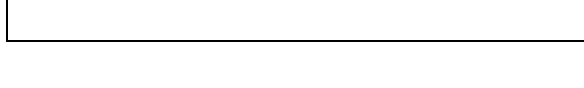

### **Part (b):** (7 points)

The following fragment calculates and displays the first few Fibonacci numbers. When the fragment finishes execution, which Fibonacci nubmers are stored in variables  $f_{old}$ ,  $f_{cur}$ , and  $f_{new}$ ? You can, but don't have to, evaluate the Fibonacci numbers. For example, you can write  $f_4$  instead of its value 3.

```
n = 2;f_{old} = 1 % f(1)f_{cur} = 1 % f(2)for n = 3:5f_new = f_old + f_curf\_old = f\_cur;f_{cur} = f_{new};
end
```

```
f_old: f_cur: f_cur: f_new:
```
# **Question 3: (20 points)**

A certain bacteria has a growth rate that is dependent on the ambient temperature. At or below  $32^{\circ}$ F, there is no growth. Above  $32^{\circ}$ F the growth rate follows the formula

```
aT^2 + b
```
where T is ambient temperature in  ${}^o$ F, and  $a = 0.01$  and  $b = -10$  are model parameters. When the temperature is very high, above  $90^{\circ}$ F, the rate estimated by the above formula must be corrected by a reduction of 10%.

Complete the frament below to compute and display the growth rate.

 $T = input('What is the temperature?');$ 

% Calculate and display the growth rate of the bacteria

## **Question 4: (20 points)**

A *unit hexagon* centered at (a, b) has vertices

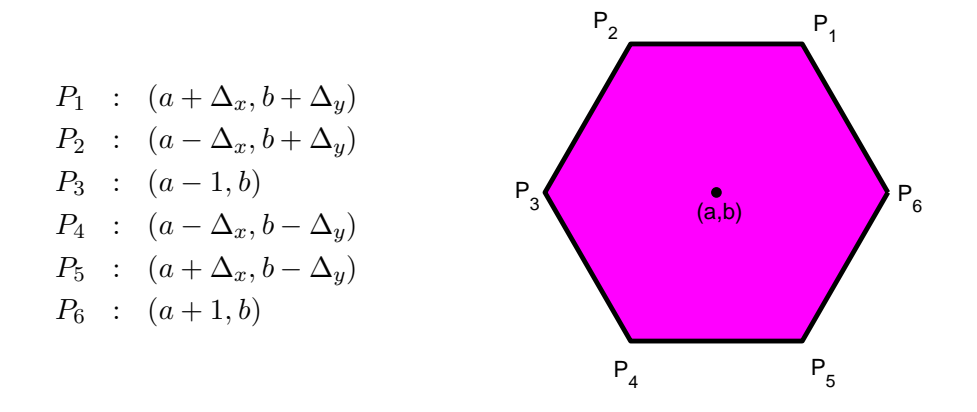

where  $\Delta_x = 1/2$  and  $\Delta_y = \sqrt{3}/2$ . Assume that the function DrawHex(a,b) adds to the figure window a unit hexagon with center at  $(a, b)$ .

We say that a unit hexagon is "good" if it is entirely inside a square with vertices  $(0,0)$ ,  $(10,0)$ ,  $(10,10)$ , and  $(0,10)$ . Write a program fragment to randomly choose points from a square with vertices  $(0,0)$ ,  $(10,0)$ ,  $(10,10)$ , and  $(0,10)$ —each coordinate is uniformly random in the interval  $(0,10)$ . Whenever there is a point that can be the center of a *good* hexagon, draw the hexagon. Your fragment should draw exactly 100 good hexagons. Do not write code to set up the figure window and axes.

## **Question 5: (30 points)**

A unit hexagon has six unit hexagon neighbors with these centers

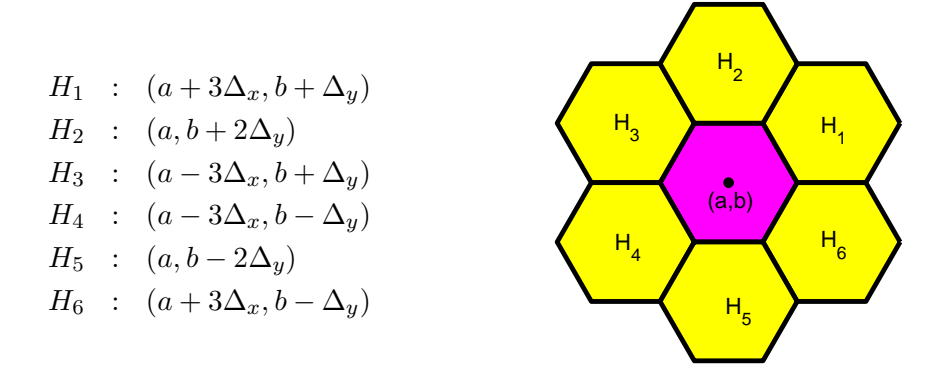

where  $\Delta_x = 1/2$  and  $\Delta_y = \sqrt{3}/2$ . Assume that the function DrawHex(a,b) adds to the figure window a unit hexagon with center at  $(a, b)$ .

Complete the fragment below to draw  $K$  columns of a "slanted" bee hive. Each column is made up of n unit hexagons. Center the top left hexagon on the origin  $(0,0)$ . An example with 5 hexagons in each of 3 columns is shown below. Do not write code to set up the figure window and axes.

n = input('How many hexagons in each column? ');  $K = input('How many columns? ');$ % Draw a slanted bee hive with n hexagons in each % of K columns

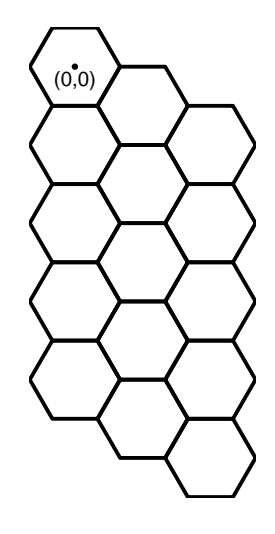